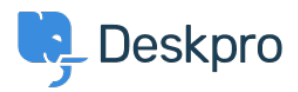

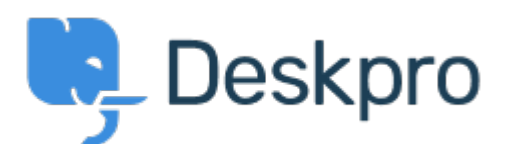

## [Help Center](https://support.deskpro.com/ro) > [Community](https://support.deskpro.com/ro/community) > [Feature Request](https://support.deskpro.com/ro/community/browse/type-2/view-list/viewmode-compact) > [Ability to disable Your Account feature from](https://support.deskpro.com/ro/community/view/ability-to-disable-your-account-feature-from-the-portal) [the portal](https://support.deskpro.com/ro/community/view/ability-to-disable-your-account-feature-from-the-portal)

Ability to disable Your Account feature from the portal Collecting Feedback

- Steve Hersker
- **Forum name:** #Feature Request

All of our Deskpro users come from Active Directory via import and password authentication is also against AD. We don't want end users changing their DeskPro account info. It would be great to be able to turn off the "Your Account" link on the portal (disable it entirely, control it via permissions, etc).